#### **ПРАВИЛА ДЛЯ АВТОРОВ**

### **Редакция журнала "Поверхность. Рентгеновские, синхротронные и нейтронные исследования" просит авторов руководствоваться изложенными ниже правилами.**

## **I. ОБЩИЕ ПОЛОЖЕНИЯ**

 К публикации в журнале **"Поверхность. Рентгеновские, синхротронные и нейтронные исследования"** принимаются статьи с оригинальными результатами теоретических и экспериментальных исследований по актуальным проблемам физики твердого тела, материаловедения, технике эксперимента, конденсированных сред, наноструктур, изучения поверхностей тонких пленок и межфазных границ раздела:

 1. Геометрическая и энергетическая структуры поверхностей, методы компьютерного моделирования.

 2. Физические и химические свойства, а также их изменение в зависимости от облучения и других воздействий.

3. Методы исследования поверхности, пленок и приповерхностных объемов кристаллов:

- рентгеноструктурные и рентгеноспектроскопические;

- применение синхротронного излучения;
- нейтронографические;
- электронографические;
- электронно-микроскопические;
- сканирующая туннельная микроскопия,
- атомно-силовая микроскопия.

 Предпочтение отдается статьям, посвященным развитию методик и аппаратуры структурных исследований. Кроме статей, содержащих оригинальные результаты, возможно опубликование обзоров по теории конденсированного состояния, моделированию свойств материалов, теории переноса и рассеяния различных видов излучений и частиц в веществе.

 **Принимаются статьи** от граждан любой страны на русском и английском языках. Принимаются: статьи объемом не более 25 стр. текста, 7 рисунков, 5 таблиц и не менее 20 ссылок; обзоры не более 50 стр. текста, 9 рисунков, 5 таблиц и не менее 90 ссылок; краткие сообщения объемом не более 4 страниц текста и 3 рисунков, 2 таблицы.

## **Отправляя статью в редакцию, автору необходимо ознакомиться с правилами соблюдения публикационной этики на сайте:**

**[https://www.pleiades.online/ru/authors/publication-ethics/,](https://www.pleiades.online/ru/authors/publication-ethics/)** 

**<https://www.pleiades.online/ru/journal/surfinv/sub/>**

**Автор гарантирует**, что материал (в оригинале или в переводе на другие языки или с других языков) ранее нигде не публиковался и не находится на рассмотрении для публикации в других издательствах.

#### **Автор при этом также гарантирует высокую степень новизны своих результатов.**

 В частности, автор должен провести поиск близких по содержанию работ в Интернете (на русском и английском языках) и дать на эти работы соответствующие ссылки.

 **С полным содержанием номеров журнала** (формами договоров) и другими сведениями о журнале можно ознакомится на сайтах журнала: http://www. <https://www.sciencejournals.ru/> [http://www.issp.ac.ru/journal/surface/,](http://www.issp.ac.ru/journal/surface/) [https://www.sciencejournals.ru/list-issues/poverh/,](https://www.sciencejournals.ru/list-issues/poverh/) [https://www.springer.com/journal/11700,](https://www.springer.com/journal/11700) https://www.pleiades.online/ru/journal/surfinv/sub/

 **С электронными версиями статей**, опубликованными в журнале можно ознакомиться на сайте: <https://elibrary.ru/>

 Для принятия редколлегией решения о рассмотрении статьи авторам необходимо представить в редакцию статью, сопроводительное письмо от организации, экспертное заключение, Лицензионный договор для русской версии журнала и Договор о передаче авторского права для английской версии журнала, соответственно, с российским и

иностранным Издателями журнала. Формы договоров (Word, doc, docx) должны быть заполнены на компьютере, подписаны всеми авторами статьи (допускаются четкие электронные подписи на белом фоне) и представлены в редакцию в электронном в формате doc, docx или каждый отдельным многостраничным PDF-файлом.

Договоры вступают в силу в случае и с момента принятия статьи к публикации.

 **В целях упрощения процедуры взаимодействия между автором (соавторами) и Издателем необходимо направлять в редакцию Договоры о передаче авторского права (на русском и английском языках) одновременно со статьей.**

 При направлении статьи в редакцию авторам рекомендуется назвать 2–3 возможных рецензентов представленной работы.

 **Статью, сопроводительные документы необходимо одновременно направить в редакцию по электронной почте:** surf@crys.ras.ru, **и подать статью на АВТОРСКИЙ ПОРТАЛ по ссылке** <https://publish.sciencejournals.ru/login> (зарегистрироваться, выбрать журнал "Поверхность. Рентгеновские, синхротронные и нейтронные исследования" и далее действовать по инструкции) **или подать статью по ссылке сайта журнала:**

[https://www.sciencejournals.ru/journal/poverh/.](https://www.sciencejournals.ru/journal/poverh/) Для отправки статьи по электронной почте файлы: статья, рисунки, подписанные договоры и сопроводительные документы, должны быть собраны в один архив (желательно ZIP). Файлы большого объема (например, оригинальные файлы иллюстраций) могут быть переданы отдельно упакованным ZIP-файлом (или разбиты на несколько ZIP-файлов). В течение недели со дня поступления статьи в редакцию автору направляется уведомление о ее поступлении.

 **Рецензирование: все статьи, поступившие в журнал для публикации, проходят внешнее одностороннее «слепое» рецензирование.**

 **Статья, направленная автору на доработку**, должна быть возвращена в редакцию в исправленном виде в течение одного месяца. По истечении этого срока она рассматривается как вновь поступившая. К переработанной статье необходимо приложить письмо от автора, описывающее сделанные исправления и содержащее ответы на все замечания рецензента.

 **После принятия статьи к публикации** автор не может вносить существенных изменений и добавлений. После публикации в журнале автор получает копию статьи в формате PDF.

 Редакция вправе не вступать в переписку с автором относительно причин (оснований) отказа в публикации статьи.

#### **Заимствованные материалы – см. подробнее:**

**[https://www.pleiades.online/ru/authors/permission/.](https://www.pleiades.online/ru/authors/permission/)** На любой материал (фрагменты текста, таблицы, рисунки, схемы, графика, фотографии и прочее), который автор заимствует из других работ, должно быть получено разрешение, которое автор должен приложить к рукописи, направляемой на рассмотрение в редакцию. Редакция прикладывает копии этих разрешений к рукописи статьи, направляемой издателю для публикации.

 Если автор берет свои данные и помещает их на один график с чужими, делая совершенно новый график, то это цитирование. Разрешения не нужно. Ссылка нужна.

 Если автор компилирует много всяких чужих данных из разных источников и помещает их на один график, то это фактически уже новая информация и тоже считается цитированием. Разрешения не нужно. Ссылка нужна.

 Допускается представить табличные данные рисунком, а рисунки табличными данными – это новый способ представления информации. Заимствованием не считается. Разрешения не нужно. Ссылка нужна.

 Допускается, если возможно, описать словами в тексте то, что было на рисунке и дать на него ссылку.

 Если рисунки заимствованы из нашего же журнала, разрешения не нужны (при заимствовании из любых журналов, которые публикует Pleiades на английском языке).

## **II. СТРУКТУРА РУКОПИСИ**

Обязательными являются следующие элементы статьи:

**1. Название статьи**, максимально конкретное и информативное.

**2. Полный список авторов** (имя, отчество фамилия).

**3. Место работы авторов**. Полное (без сокращений) название организации с указанием города, почтового индекса, страны. Если авторы работают в разных организациях, то должно быть понятно, кто и в какой именно организации работает.

**4. Аннотация статьи (Abstract)**. Аннотация не должна быть слишком краткой (150–250 слов) и не должна содержать ссылок на другие работы. Аннотация статьи должна быть информативной и подробной, описывать методы и главные результаты исследования. Из аннотации должно быть ясно, какие вопросы поставлены для исследования и какие ответы на них получены. Пример оформления аннотации смотри ниже в разделе - **Приложения.**

**5. Ключевые слова** должны содержать не менее 10–12 слов или коротких словосочетаний, точно отражающих содержание статьи, но, по возможности, не повторяющих ее название.

**6. Собственно рукопись** (основной текст). При подготовке рукописи следует соблюдать единообразие терминов. Не стоит называть одно и то же разными именами. Следует соблюдать единообразие в обозначениях, системах единиц измерения, номенклатуре.

 **Текст статьи представляется в формате** Microsoft Word (doc, docx) for Windows (версии 8–10 и старше).

 **Статья** должна быть набрана на компьютере (размер шрифта – 14 Pt) через 1.5 интервала (включая список литературы, аннотацию, перечень подписей к рисункам). Слева, сверху и снизу от текста должно быть оставлено поле **25 мм**; справа от текста должно быть поле 15 мм. Все листы в статье должны быть пронумерованы. Буква "ё" набирается везде как "e", кроме особых случаев и фамилий. В тексте статьи используются кавычки: **"**\_\_\_**"**

 Пример оформления рукописи и ее начальной (первой) страницы смотри ниже в разделе – **Приложения.**

 **В статье должны использоваться физические единицы и обозначения в международной системе единиц СИ** и относительные атомные массы элементов по шкале <sup>12</sup>С. В расчетных работах необходимо указывать авторов используемых программ. При названии различных соединений необходимо использовать терминологию ИЮПАК.

 **Следует по мере возможности избегать сокращений**, кроме общеупотребительных. Если все-таки используются сокращения, то они должны быть расшифрованы в тексте при их первом упоминании.

**Рекомендуется стандартизировать структуру статьи**, используя подзаголовки:

"Введение", "Теоретический анализ". "Методика". "Экспериментальная часть", "Результаты и их обсуждение", "Заключение", Благодарности. **В разделе Благодарности** необходимо указать все источники финансирования. **Пример**: Работа выполнена при поддержке Российского фонда фундаментальных исследований (проект № XX-XX-XXXX-а). Работа выполнялась в рамках программы исследований XXXX, запланированных в Университете XXXX. Автор Х.Х.Х. поддержан грантом ХХХХ Министерства ХХХХ. В этом же разделе можно выразить благодарности, сообщить об пользовании центрами коллективного пользования, рассказать о вкладах отдельных авторов в исследование (если это необходимо), а также сообщить любую информацию, которая может повлиять на понимание и оценку содержания рукописи.

 **Необходимо указать информацию о конфликте интересов – см. подробнее:** <https://www.pleiades.online/ru/authors/guidlines/ethics-statements/>; [https://www.springer.com/gp/editorial-policies;](https://www.springer.com/gp/editorial-policies) [https://www.springer.com/gp/editorial](https://www.springer.com/gp/editorial-policies/citations)[policies/citations/](https://www.springer.com/gp/editorial-policies/citations)

 **Конфликт интересов** — это любые отношения или сферы интересов, которые могли бы прямо или косвенно повлиять на вашу работу или сделать ее предвзятой.

**Пример**: Конфликт интересов: Автор Х.Х.Х. Владеет акциями Компании Y, которая упомянута в статье. Автор Y.Y.Y. – член комитета XXXX.

(например, член редколлегии обязан указывать что он публикуется в журнале, где он член редколлегии и что это его конфликт интересов).

# **Если конфликта интересов нет, авторы должны заявить:**

Конфликт интересов: Авторы заявляют, что у них нет конфликта интересов.

 **При упоминании в тексте иностранных фамилий** в скобках необходимо давать их оригинальное написание (за исключением общеизвестных, например, встречающихся в энциклопедии, а также в случае, если на эти иностранные фамилии даются ссылки в списке литературы).

 **При упоминании иностранных учебных заведений, фирм**, фирменных продуктов и т.д. В скобках должны быть даны их названия в оригинальном написании.

При наличии в статье цитирований других произведений, цитаты заключаются в кавычки, даются на оригинальном языке произведения с указанием его Автора.

**7. На последней странице статьи необходимо указать, кто из авторов ответственен за переписку** (его Ф.И.О. полностью; телефоны: мобильный, домашний, служебный, e-mail). Если у статьи несколько авторов, желательно указать дополнительно адреса электронной почты двух-трех авторов, регулярно проверяющих поступающие сообщения.

**8. Оформление формул должно соответствовать следующим требованиям:**

[\(https://www.pleiades.online/ru/authors/guidlines/prepare-electonic-version/text/\)](https://www.pleiades.online/ru/authors/guidlines/prepare-electonic-version/text/)

встраиваемые формулы и выражения должны быть созданы во встроенном редакторе формул Word, допускается программа Equation. Знаки \*, ', ±, одиночные буквы греческого алфавита, одиночные наклонные или полужирные буквы, одиночные переменные или обозначения, у которых есть только верхний или только нижний индекс, единицы измерения, цифры в тексте, а также простые математические или химические формулы (например,  $L_1 = f \times L_0 / (L_0 - f)$ ; NaGdF<sub>4</sub>:Eu<sup>3+</sup>) должны набираться в текстовом режиме без использования внедренных рамок (без использования программ Equation, MathType и т.д.). Десятичные цифры необходимо набирать через точку, т.е. 0.14.

а) **все формулы и буквенные обозначения** должны быть набраны на компьютере с учетом всех особенностей текста (индексов, Bold, Italik и т.д.**) При написании дробей** следует, возможно, чаще пользоваться **косой чертой** как знаком деления. Желательно избегать знака корня, заменяя его дробным показателем степени. **Экспоненциальную функцию следует писать на строке так:** ехр (–2*pE*); б) **все физические величины набирать курсивом (наклонные):** *x, y, z, h, r, k, l, H, S, P, R, L, T, Е, V,* и т.д**.**

б) буквы греческого алфавита набирать прямо: ν, μ, ω, φ, β, δ, π, λ, α, Δ, θ, θ и т.д. в) **векторы и матрицы набирать полужирным шрифтом, прямо, не ставить стрелки над символами: В, С, r, g и т.д.;** 

ж)**математические символы типа** lg,tg, sin, cos, нуль (0), max, min, exp, а также химические элементы и формулы: Ba, Na, Ca, Fe, H2O, NaHPO<sup>2</sup> и т.д. – **набирать прямо**;

з) **в нижних и верхних индексах** формул и физических величин сокращения от слов (русских или латинских) давать прямо без точки в конце и без скобок (например, *T*min, *T*max,  $\theta_B$  и т.д.).

**9. Список литературы (цитирования)**. Список литературы должен содержать не менее 20 ссылок в статье и в достаточной мере отражать современное состояние дел в исследуемой области. **К цитируемым статьям необходимо указывать Doi**.

**Авторы должны учитывать следующие рекомендации при подготовке своей рукописи:**

 Любое утверждение в рукописи, основанное на внешних источниках информации (то есть не на собственных новых идеях, выводах или общих знаниях авторов), должно содержать цитату, заключенную в кавычки и ссылку на соответствующую литературу.

- Авторам следует избегать цитирования производных от оригинальной работы. Например, они должны ссылаться на оригинальную работу, а не на обзорную статью, в которой цитируется оригинальная работа.
- Авторы должны убедиться, что их цитаты точны (то есть они должны убедиться, что цитата поддерживает утверждение, сделанное в их рукописи, и не должны искажать другую работу, цитируя ее, если она не поддерживает точку зрения авторов).
- Авторы не должны ссылаться на источники, которые они не читали.
- Авторы не должны предпочтительно ссылаться на свои собственные или публикации своих друзей, коллег или учреждения.
- Авторам следует избегать цитирования работ только из одной страны.
- Авторы не должны использовать чрезмерное количество цитат для поддержки одного пункта.
- В идеале авторы должны по возможности ссылаться на источники, прошедшие рецензирование.
- Авторы не должны ссылаться на рекламу или рекламные материалы.

Список литературы должен содержать ссылки на доступные источники – подробнее читай: [https://www.springer.com/gp/editorial-policies/citations.](https://www.springer.com/gp/editorial-policies/citations) **Образец оформления списка литературы смотри ниже в разделе Приложения.**

**10. Таблицы располагаются в статье после списка литературы** на отдельных страницах, нумеруются арабскими цифрами по порядку упоминания их в тексте. После номера должно следовать название таблицы и ниже сама таблица. Все графы в таблицах и сами таблицы должны иметь заголовки и должны быть разделены вертикальными линиями.

**11. Иллюстрации следует располагать в конце статьи** на отдельных страницах. Под каждым рисунком (отступив от него на 2−3 см) должен быть напечатан номер рисунка и фамилия, инициалы первого автора, название журнала (например, рис.1. И.П. Иванов. Поверхность.). При наличии нескольких частей в одной иллюстрации они должны располагаться последовательно и обозначены (а), (б), (в) и т.д., и иметь общую подпись. Пример оформления иллюстраций смотри ниже в разделе Приложения.

 **Оригиналы рисунков** представляются (ксерокопии оригиналов иллюстраций не допускаются) размером не менее  $6 \times 8$  см и не более  $10 \times 16$  см (с указанием низа и верха) с разрешением не менее 300, 600 dpi (точек на дюйм).

 **Штриховые или полутоновые иллюстрации** могут быть представлены в форматах: jpg, png, jpeg, gif, pdf, tiff или в формате программы, в которой они сделаны. Разрешение иллюстраций должно быть не менее 300 dpi.

Надписи на рисунках должны быть набраны в соответствии с текстом (**не менее 14 Pt**). Для объяснения деталей рисунка рекомендуется использовать цифровые пли буквенные указатели с расшифровкой их в подрисуночной подписи. Поясняющие надписи и формулы на самом рисунке нежелательны.

**Фотографии** представляются размером не более  $9 \times 12$  см с разрешением не менее 600 dpi (точек на дюйм).

 **В тексте необходимо дать ссылки** на все приводимые таблицы и рисунки: на полях рукописи слева должно быть отмечено, где приводимый рисунок или таблица упоминаются впервые.

 **При отсутствии хотя бы одного из указанных выше элементов рукопись может быть отклонена без рассмотрения, по существу.**

**12. Статья оформляется по образцу:** индекс статьи по универсальной десятичной классификации (**УДК**): название, авторы, полное название учреждений, в которых выполнялось исследование, и их почтовые адреса, дата поступления.

#### **ПРИЛОЖЕНИЯ**

**1. Пример оформления начальной (первой) страницы статьи.**

УДК 538.915

# **Локальная атомная и электронная структура нанолистов β-СoOOH для реакции выделения водорода**

# **©2020 г. М. А. Солдатовa,**\***, П. В. Медведевa,**\*\***, Ш. Вей<sup>b</sup> , А. В. Солдатов<sup>a</sup>**

*<sup>a</sup> Международный исследовательский институт интеллектуальных материалов, Южный федеральный университет, 344090 Ростов-на-Дону, Россия <sup>b</sup>National Synchrotron Radiation Laboratory, University of Science and Technology of China,* 

*230029 Hefei, Anhui, People`s Republic of China*

*\*e-mail: [mikhail.soldatov@gmail.com](mailto:mikhail.soldatov@gmail.com)*

*\*\*e-mail: [pavelmedvedev1994@gmail.com](mailto:pavelmedvedev1994@gmail.com)*

Поступила в редакцию ХХ. ХХ. ХХХХ г. После доработки  $\_\_$   $\_\_$  г. Принята к публикации \_\_\_\_\_\_\_\_ г.

**Текст** аннотации на русском языке (150–250 слов), **Ключевые слова:** не менее 10–12 слов или словосочетаний, **Затем в следующем порядке:** текст статьи, список литературы, аннотация на английском языке, таблицы, перечень подписей к рисункам, рисунки.

**2. Аннотация на английском языке располагается сразу после списка литературы** (обязательно указываются: Название статьи, фамилии, имя, отчество, все метаданные, адреса электронной почты, т.е. E-mail:). Ниже см. пример оформления.

# **Local Atomic and Electronic Structure of β-CoOOH Nanosheets for Hydrogen Evolution Reaction**

**M. A. Soldatov1,**\* **, P. V. Medvedev1,**\*\***, S. Wei<sup>2</sup> , A. V. Soldatov<sup>1</sup>**

*<sup>1</sup> The Smart Materials Research Institute, Southern Federal University, Rostov-on-Don, 344090 Russia <sup>2</sup> National Synchrotron Radiation Laboratory, University of Science and Technology of China, Hefei, Anhui, 230029 People`s Republic of China \* e-mail: [mikhail.soldatov@gmail.com](mailto:mikhail.soldatov@gmail.com) \*\*e-mail: [pavelmedvedev1994@gmail.com](mailto:pavelmedvedev1994@gmail.com)*

**Текст** аннотации на английском языке должен быть идентичен тексту аннотации на русском языке. **Keywords:** должны быть идентичны ключевым словам на русском языке.

#### **3. Оформление заголовков в статье.**

Заголовки внутри статьи не нумеруются, либо имеют сквозную нумерацию, разделяются по уровням и оформляются по следующей схеме:

Заголовок I-го уровня ВВЕДЕНИЕ

Заголовок II-го уровня

РЕЗУЛЬТАТЫ

*Ершоватка*

Заголовок III-го уровня

**Электронная микроскопия.** Электронно-микроскопические исследования поверхности исходного эластомера и образцов после испытаний выявили характер изменения поверхности.

**ИЛИ** 

Заголовок I-го уровня 1. ВВЕДЕНИЕ

2. РЕЗУЛЬТАТЫ

Заголовок II-го уровня

*2.1. Ершоватка*

Заголовок III-го уровня

**2.1.1. Электронная микроскопия.** Электронно-микроскопические исследования поверхности исходного эластомера и образцов после испытаний выявили характер изменения поверхности.

#### **4. Оформление списка литературы.**

#### **Список литературы должен соответствовать следующим требованиям**.

 Цитируемая литература приводится в конце статьи на отдельном листе под заголовком "СПИСОК ЛИТЕРАТУРЫ". Все ссылки даются на языке оригинала и нумеруются (названия на японском, китайском и других языках, использующих не латинский шрифт, пишутся в латинской транскрипции). Цитируемая литература должна иметь сквозную нумерацию в порядке упоминания цитируемых статей в тексте. Цитирование двух или более статей под одним номером не допускается. В списке литературы должно быть не менее 20 ссылок на цитируемые статьи. Необходимо давать фамилии всех авторов.

**К цитируемым статьям необходимо указывать Doi.**

#### СПИСОК ЛИТЕРАТУРЫ

1. *Колманов А.А., Петров А.А., Иванов Д.Л. Жуков В.А.* // Название журнала. 1968.

Т. 5. № 2. С. 34. Для иностранной литературы: том ‒ V. (англ.), Т. (франц.\*), В. (нем.):

стр. ‒ Р. (англ., и франц.), S. (нем.). **Doi:**10.1088/1742-6596/747/1/012025

2. *Gratzel M.* // Nature. 2001. V. 414. № 6861. P. 338. **Doi:** 10.1038/35104607

3. *Walter M.G., Warren E.L., McKone J.R.* // Chem. Rev. 2010. V. 110. № 11. P. 6446.

**Doi:** 10.1021/cr1002326

4. *Быков К.И.* Название книги (без кавычек). Минск: Наука, 1987. 480 с.

5*. Лось Б.К.* //Название книги (без кавычек). Москва: Изд-во Наука, 1998. С. 161. (знак // дается вместо "В кн.").

6*. Мельник Л.И.* Основные тенденции развития органного и фортепианного искусства в Литве (Опыт сист. анализа): Дис. ... канд. (д-ра) искусствоведения: 17.00.02. Ленинград: ЛГУ, 1983. 221 с.

7. А.с. 163514 (СССР). Методы оценки эффективности взаимозамещения производственных ресурсов. / Учреждение. *Самсонов Ю.М., Суворов Н.В. //* Б.И. 1986. №12. С. 44. 8. Патент. Оформляется как авторское свидетельство.

9*. Боголепов В.В., Липатов И.И.* Асимптотический анализ вихрей Гертлера в пограничном слое жидкости около вогнутой поверхности. Препринт № 8. Москва: ЦАРИ, 1990.54 с. **Doi:** 10.1088/1742-6596/747/1/012025

10*. Kazakevich G., Burov A., Boffo C., Joireman P., Saewert G., Schmidt C.W., Shemyakin A.*  Preprint FERMILABTM-2319-AD. 2005.

http://lss.fnal.gov/archive/test/tm/2000/fermilab/tm/2319/ad.pdf

11. *Спиридонова В.Р.* Понятия свободы у М. Крочье и его критика. Москва: 1984.

24 с. - Деп. в ВИНИТИ 27.09.84, № 1К391.

12. *Geim A.K., Grigorieva I.V*. Van der Waals heterostructures;

http://arxiv.org/ftp/arxiv/papers/1307/1307.6718.pdf

13. *Joly Y., Grenier S.*, Theory of X-Ray Absorption Near Edge Structure, in X-Ray Absorption and X-Ray Emission Spectroscopy: Theory and Applications. / Ed. van Bokhoven J.A., Lamberti C. Chichester: John Wiley & Sons, 2016.

# **Примечание.**

1. Необходимо давать фамилии всех авторов: *Иванов Р.И., Семенов Г.П., Терехов П.Н. Жуков* В.А., Петров А.А. // Планета. Москва: Мысль, 1986. 250 с.

2. Если составителей, редакторов, переводчиков три и более, то оставляют только первую фамилию и др. (Земля/ Ред. Иванова Р.И. и др. Минск: Наука, 1986).

# **Базы данных и сайты организаций.**

Вместо Ф.И.О. автора указывается название базы данных или организации, после года − организации или сайта, соответственно.

# **Примеры:**

1. Healthwise Knowledgebase (1998) US Pharmacopeia, Rockville. http://www.healthwise.org. Cited 21 September 1998.

2. ISSN International Centre (2000) Global ISSN database. http://www.issn.org. Cited 20 February 2000.

# **5. Работа с электронной корректурой.**

 После передачи статьи в производство автор получает: вначале тестовое письмо для проверки электронного адреса; затем перевод статьи для согласования; верстку статьи для внесения необходимых исправлений, авторский оттиск статьи (окончательную версию статьи, PDF-файл). На все письма необходимо дать ответ, не изменяя тему письма, даже если замечания или исправления отсутствуют.

 Инструкция по работе (внесению исправлений) с PDF-файлами авторских материалов направляется автору вместе с сопроводительным письмом. Не следует менять названия PDFфайлов после внесения правки. Дополнительно ознакомиться с требованиями по внесению исправлений можно по ссылке: (английской и русской версий) <http://pleiades.online/ru/authors/>

# **6. Оформление иллюстраций.**

**1. Все надписи на рисунках** должны быть на русском языке.

**2. Рисунки не должны содержать** рамок (должны быть только оси), сеток, промежуточных делений на осях (кроме логарифмической шкалы). Деления на шкалах должны быть повернуты внутрь рисунка. Толщина линий на рисунках должна быть не менее 0.5 мм.

**3. Необходимо использовать один из двух вариантов подписи осей:** 1) ось абсцисс подписывают под шкалой справа, ось ординат – над осью; 2) ось абсцисс подписывают посередине под шкалой, ось ординат – посередине слева от шкалы, надпись развернуть на 90°. В статье следует придерживаться единого способа оформления графиков.

**4. Единицы измерений** (прямой шрифт) следует отделять от физических величин (курсив) **запятой (***I*, отн. ед.; *z*, нм**)**, точка после единиц измерений не ставится (исключения: ат. (атом),

об. (оборот), ед. (единица), имп. (импульс)). Сокращения единиц измерений: минута – мин, секунда – с, градус – град, час – ч, относительная единица – отн. ед., градус Цельсия –  $\mathrm{C}$ , градус Кельвина – К, моль %, масc. %.

**5. Если представлен большой (или очень маленький) порядок величин,** то не используйте обозначение Е: например,  $5.28E + 08$  следует записать как  $5.28 \times 10^8$ . Множитель (порядок величин) следует указать в названии оси перед единицами измерений, а не рядом с делениями шкалы, например: *t*, 10–3 с; *Р*, 10<sup>9</sup> Па.

**6. Рисунок должен быть** минимально загружен информацией. Кривые и области лучше обозначать цифрами (курсивом). Всю необходимую информацию и пояснения следует давать в подписи к рисунку.

# **7. Все десятичные числа должны быть набраны через точку, т.е. 25.7**.

## **8. Примеры оформления рисунков:**

**В тексте статьи необходимо дать ссылки** на все приводимые таблицы и рисунки: на полях рукописи слева должно быть отмечено, где приводимый рисунок или таблица упоминаются впервые – см. пример на поле слева.

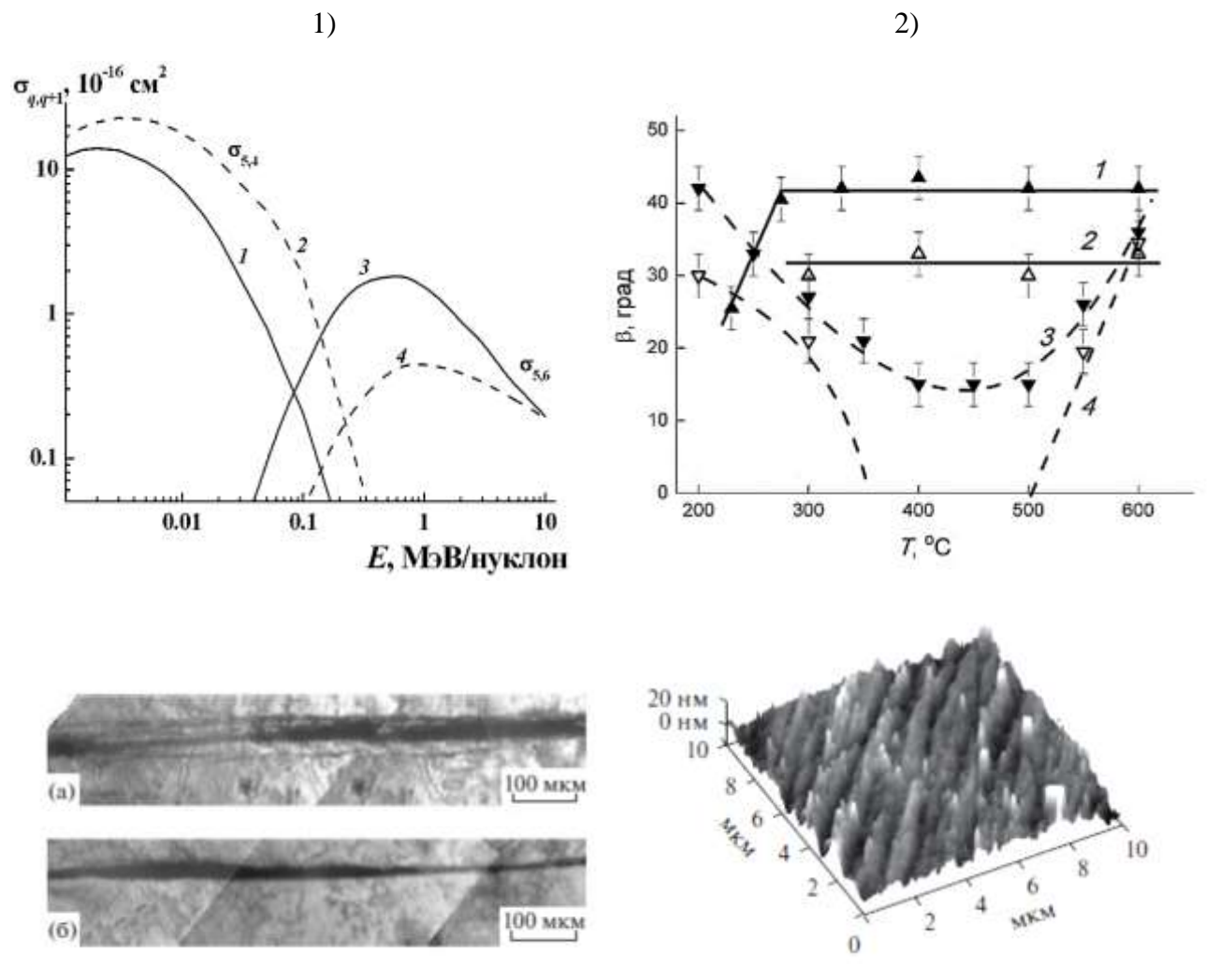

**По всем интересующим Вас вопросам обращайтесь в редакцию по телефонам: +7(499)743-00-32, +7(916)188-71-41, E-mail: surf@crys.ras.ru.**

Рис. 1

Табл. 1